Anuncio [Esther Sanchez](https://es.community.intersystems.com/user/esther-sanchez) · 1 feb, 2023

# **Resumen del mes de enero (2023)**

 \*/ Desarrolladores, ¿no habéis podido entrar en la Comunidad todo lo que os gustaría? ¡No os preocupéis! Os traemos un resumen de todo lo que hemos publicado en el mes de enero: lo más visto, lo más comentado, lo más votado... Seguid leyendo y no os lo perdáis

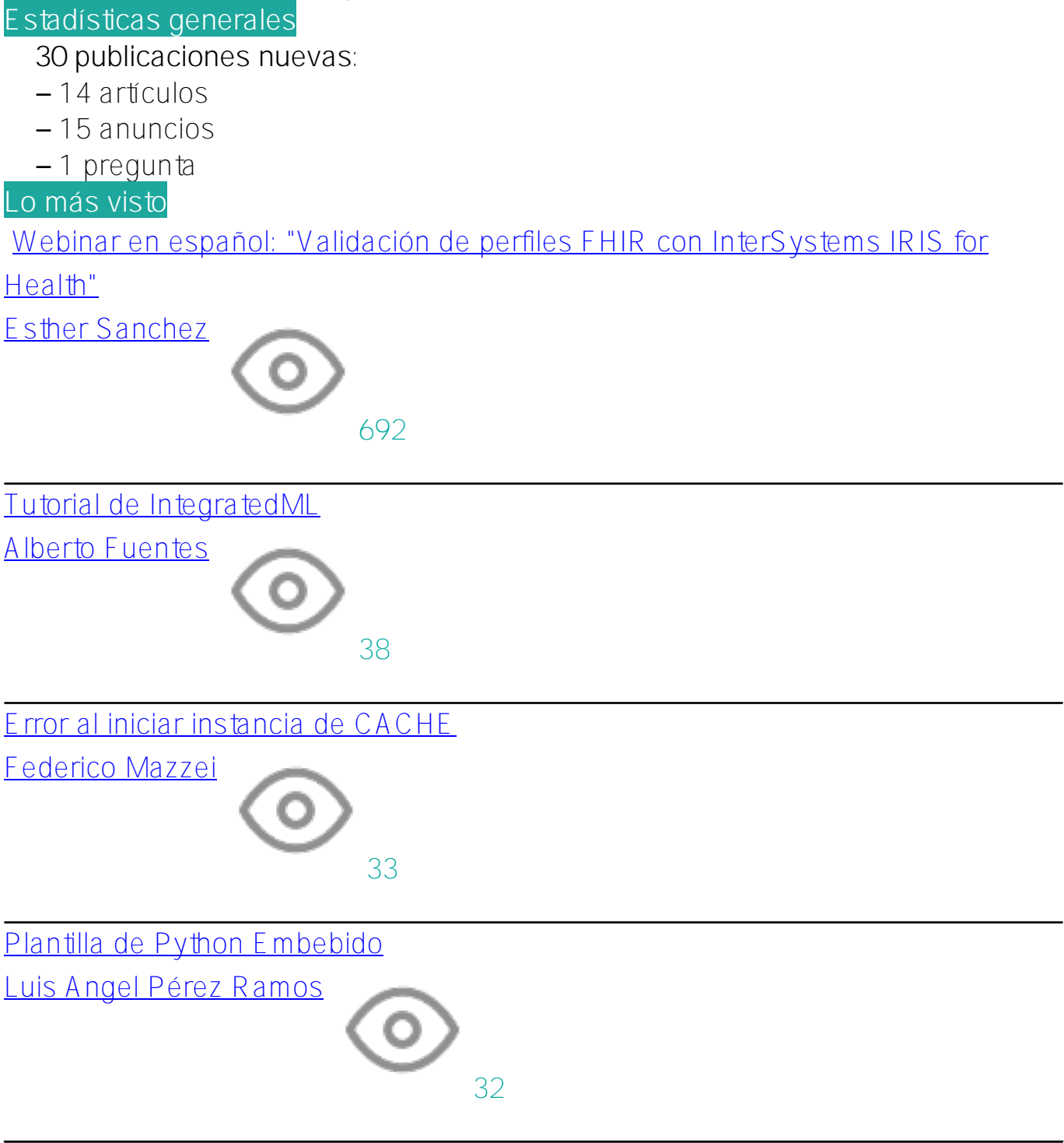

[Cómo depurar el código ObjectScript con VS Code](https://es.community.intersystems.com/post/c%C3%B3mo-depurar-el-c%C3%B3digo-objectscript-con-vs-code)

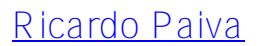

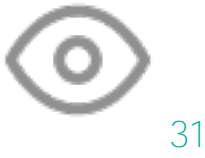

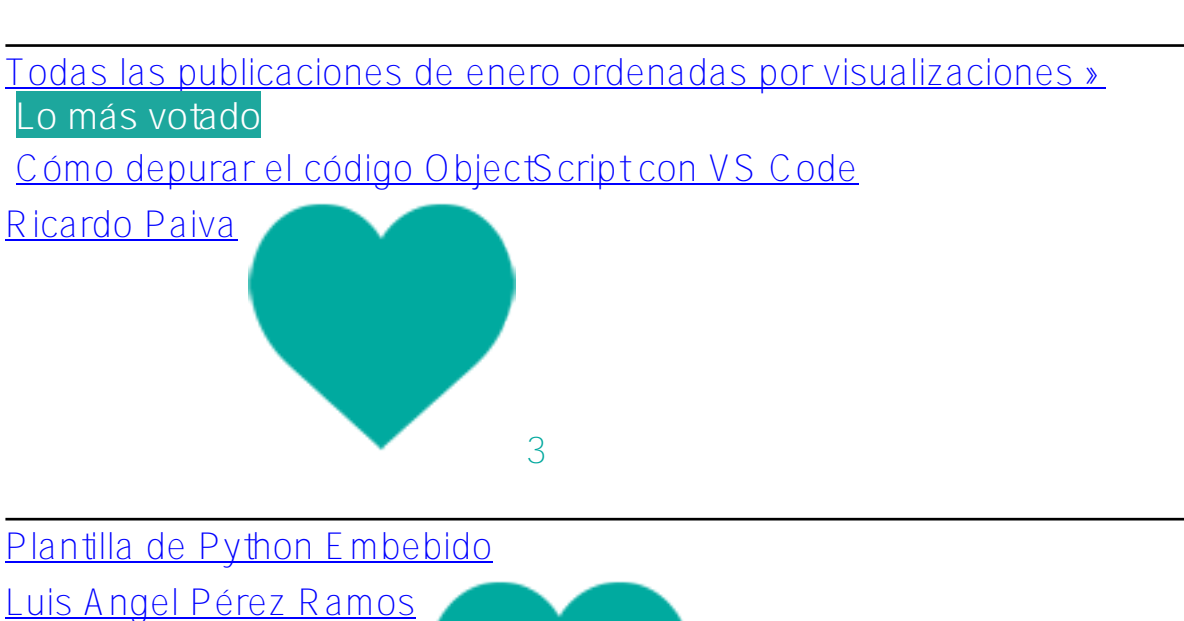

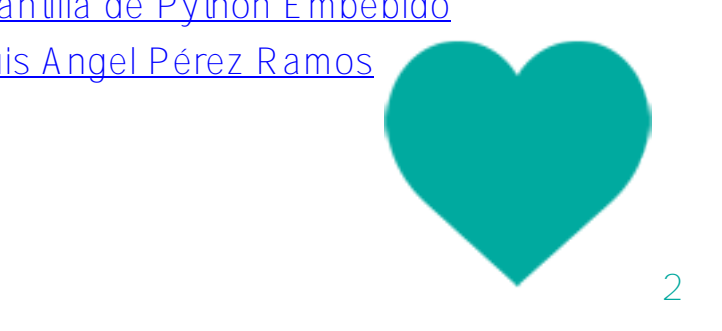

[Las apps más populares en Open Exchange durante 2022](https://es.community.intersystems.com/post/las-apps-m%C3%A1s-populares-en-open-exchange-durante-2022) 

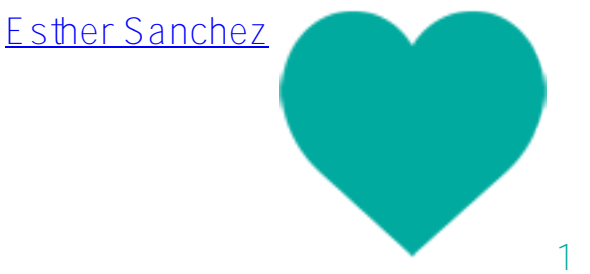

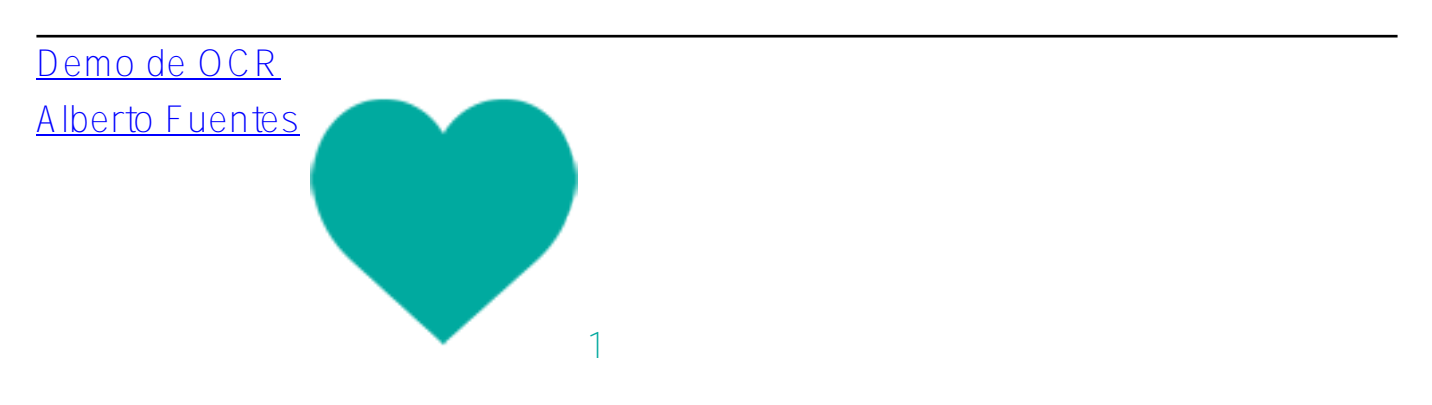

# [Feliz año nuevo](https://es.community.intersystems.com/post/feliz-a%C3%B1o-nuevo)

**Resumen del mes de enero (2023)**

Published on InterSystems Developer Community (https://community.intersystems.com)

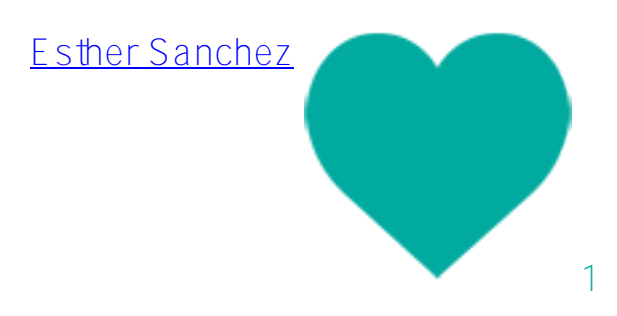

[Todas las publicaciones de enero ordenadas por votos »](https://es.community.intersystems.com/?sort=votes&period=lastmonth)

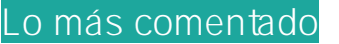

[Tutorial de IntegratedML](https://es.community.intersystems.com/post/tutorial-de-integratedml)

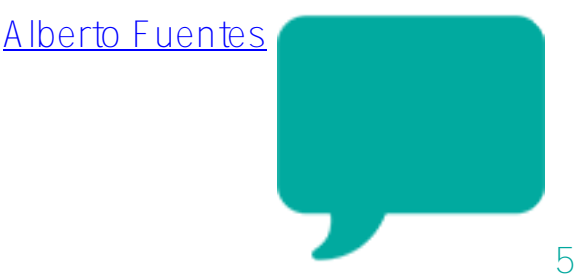

[Error al iniciar instancia de CACHE](https://es.community.intersystems.com/post/error-al-iniciar-instancia-de-cache)

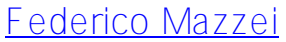

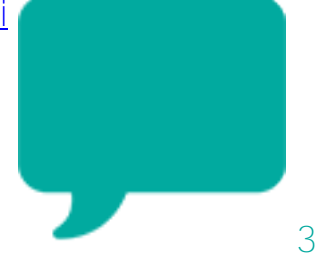

[Webinar en español: "Validación de perfiles FHIR con InterSystems IRIS for](https://es.community.intersystems.com/post/webinar-en-espa%C3%B1ol-validaci%C3%B3n-de-perfiles-fhir-con-intersystems-iris-health) [Health"](https://es.community.intersystems.com/post/webinar-en-espa%C3%B1ol-validaci%C3%B3n-de-perfiles-fhir-con-intersystems-iris-health)

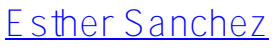

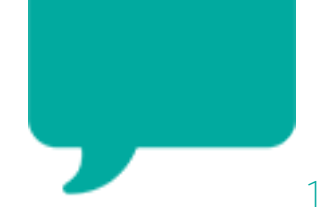

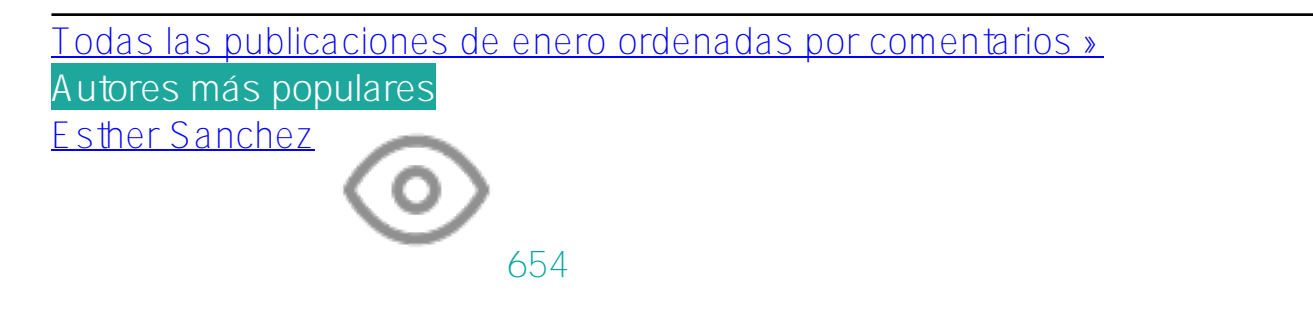

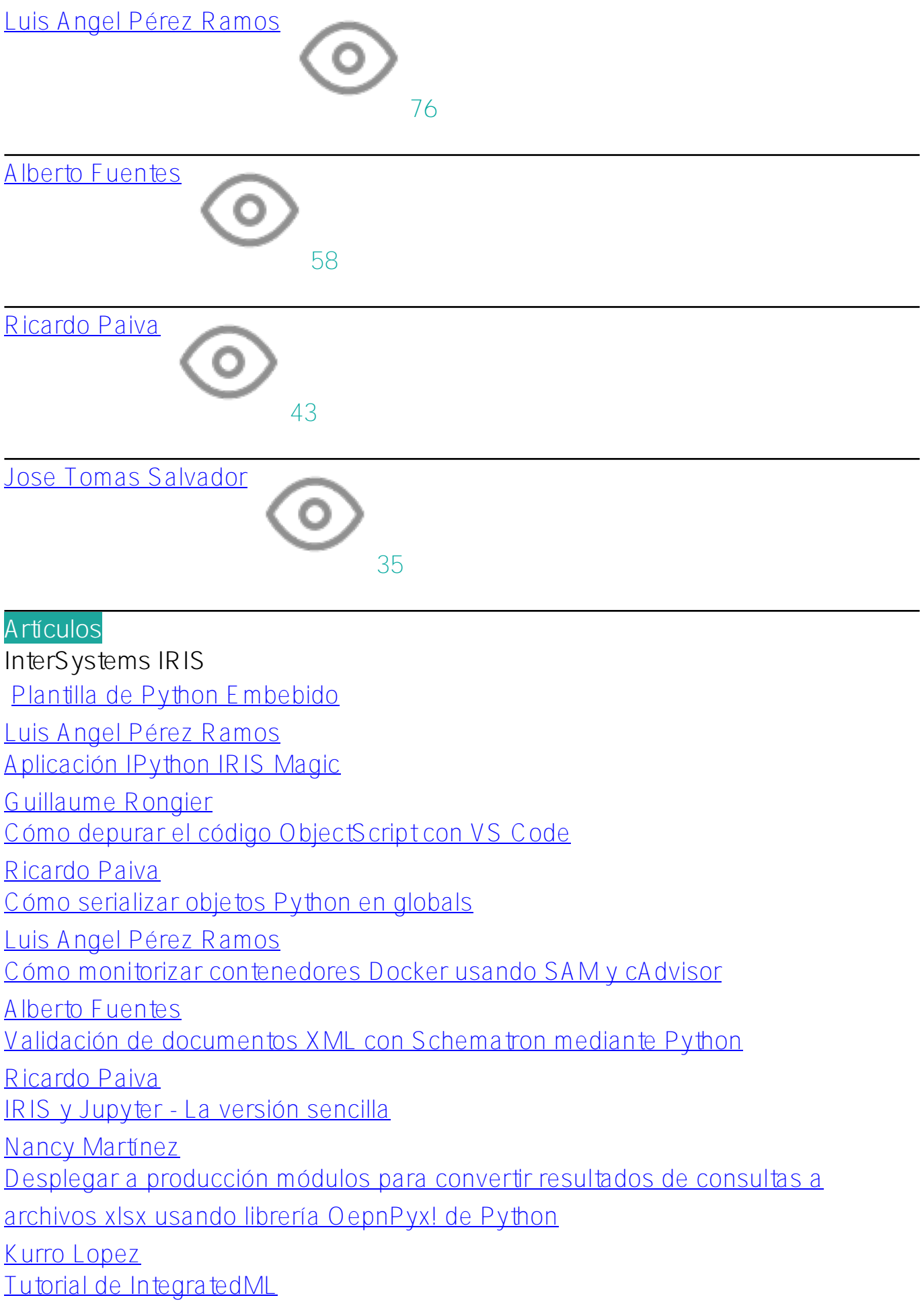

[Alberto Fuentes](https://es.community.intersystems.com/user/alberto-fuentes)

[Cómo usar Python Embebido para generar un flujo continuo de datos](https://es.community.intersystems.com/post/c%C3%B3mo-usar-python-embebido-para-generar-un-flujo-continuo-de-datos)

[Luis Angel Pérez Ramos](https://es.community.intersystems.com/user/luis-angel-p%C3%A9rez-ramos-0)

[Autenticación por token - Conceptos básicos que necesitas para empezar a](https://es.community.intersystems.com/post/autenticaci%C3%B3n-por-token-conceptos-b%C3%A1sicos-que-necesitas-para-empezar-desarrollar)

[desarrollar](https://es.community.intersystems.com/post/autenticaci%C3%B3n-por-token-conceptos-b%C3%A1sicos-que-necesitas-para-empezar-desarrollar)

[Heloisa Paiva](https://es.community.intersystems.com/user/heloisa-paiva)

[Demo de OCR](https://es.community.intersystems.com/post/demo-de-ocr)

[Alberto Fuentes](https://es.community.intersystems.com/user/alberto-fuentes)

#### **Comunidad de Desarrolladores Oficial**

[Cómo añadir una certificación de InterSystems a vuestro perfil de la Comunidad](https://es.community.intersystems.com/post/c%C3%B3mo-a%C3%B1adir-una-certificaci%C3%B3n-de-intersystems-vuestro-perfil-de-la-comunidad) [Esther Sanchez](https://es.community.intersystems.com/user/esther-sanchez)

#### **Caché**

[5 funciones muy útiles de SQL para llevar tus conocimientos de SQL al siguiente](https://es.community.intersystems.com/post/5-funciones-muy-%C3%BAtiles-de-sql-para-llevar-tus-conocimientos-de-sql-al-siguiente-nivel) [nivel](https://es.community.intersystems.com/post/5-funciones-muy-%C3%BAtiles-de-sql-para-llevar-tus-conocimientos-de-sql-al-siguiente-nivel)

[Luis Angel Pérez Ramos](https://es.community.intersystems.com/user/luis-angel-p%C3%A9rez-ramos-0)

#### **Anuncios**

**InterSystems IRIS** [InterSystems anuncia la disponibilidad de InterSystems IRIS, IRIS for Health y](https://es.community.intersystems.com/post/intersystems-anuncia-la-disponibilidad-de-intersystems-iris-iris-health-y-healthshare-health) [HealthShare Health Connect 2022.1.2](https://es.community.intersystems.com/post/intersystems-anuncia-la-disponibilidad-de-intersystems-iris-iris-health-y-healthshare-health) [Jose Tomas Salvador](https://es.community.intersystems.com/user/jose-tomas-salvador)

[Nuevo concurso para desarrolladores: Herramientas de desarrollo](https://es.community.intersystems.com/post/nuevo-concurso-para-desarrolladores-herramientas-de-desarrollo)

[Jose Tomas Salvador](https://es.community.intersystems.com/user/jose-tomas-salvador)

# **Otro**

[Feliz año nuevo](https://es.community.intersystems.com/post/feliz-a%C3%B1o-nuevo) [Esther Sanchez](https://es.community.intersystems.com/user/esther-sanchez)

# **Comunidad de Desarrolladores Oficial**

[Resumen del mes de diciembre \(2022\)](https://es.community.intersystems.com/post/resumen-del-mes-de-diciembre-2022-0)

[Esther Sanchez](https://es.community.intersystems.com/user/esther-sanchez)

[Los mejores artículos de la Comunidad de Desarrolladores durante 2022](https://es.community.intersystems.com/post/los-mejores-art%C3%ADculos-de-la-comunidad-de-desarrolladores-durante-2022)

[Esther Sanchez](https://es.community.intersystems.com/user/esther-sanchez)

[Las mejores preguntas de la Comunidad de Desarrolladores durante 2022](https://es.community.intersystems.com/post/las-mejores-preguntas-de-la-comunidad-de-desarrolladores-durante-2022)

[Esther Sanchez](https://es.community.intersystems.com/user/esther-sanchez)

[Los vídeos más populares en nuestro canal de YouTube en 2022](https://es.community.intersystems.com/post/los-v%C3%ADdeos-m%C3%A1s-populares-en-nuestro-canal-de-youtube-en-2022)

[Esther Sanchez](https://es.community.intersystems.com/user/esther-sanchez)

[¡Descubrid todo lo que habéis hecho en la Comunidad en 2022!](https://es.community.intersystems.com/post/%C2%A1descubrid-todo-lo-que-hab%C3%A9is-hecho-en-la-comunidad-en-2022)

[Esther Sanchez](https://es.community.intersystems.com/user/esther-sanchez)

[Encuesta sobre la Comunidad de Desarrolladores en Español \(2022\)](https://es.community.intersystems.com/post/encuesta-sobre-la-comunidad-de-desarrolladores-en-espa%C3%B1ol-2022)

[Esther Sanchez](https://es.community.intersystems.com/user/esther-sanchez)

#### **Open Exchange**

[Las apps más populares en Open Exchange durante 2022](https://es.community.intersystems.com/post/las-apps-m%C3%A1s-populares-en-open-exchange-durante-2022) 

[Esther Sanchez](https://es.community.intersystems.com/user/esther-sanchez)

#### **Portal de formación**

[Ya disponible: "Cómo configurar las conexiones xDBC" ayudas de trabajo](https://es.community.intersystems.com/post/ya-disponible-c%C3%B3mo-configurar-las-conexiones-xdbc-ayudas-de-trabajo) [David Reche](https://es.community.intersystems.com/user/david-reche)

# **InterSystems IRIS for Health**

[Webinar en español: "Validación de perfiles FHIR con InterSystems IRIS for](https://es.community.intersystems.com/post/webinar-en-espa%C3%B1ol-validaci%C3%B3n-de-perfiles-fhir-con-intersystems-iris-health) [Health"](https://es.community.intersystems.com/post/webinar-en-espa%C3%B1ol-validaci%C3%B3n-de-perfiles-fhir-con-intersystems-iris-health)

[Esther Sanchez](https://es.community.intersystems.com/user/esther-sanchez)

# **VSCode**

[4ª Mesa Redonda de la Comunidad: Proceso de desarrollo moderno con](https://es.community.intersystems.com/post/4%C2%AA-mesa-redonda-de-la-comunidad-proceso-de-desarrollo-moderno-con-intersystems-iris)

[InterSystems IRIS](https://es.community.intersystems.com/post/4%C2%AA-mesa-redonda-de-la-comunidad-proceso-de-desarrollo-moderno-con-intersystems-iris)

[Esther Sanchez](https://es.community.intersystems.com/user/esther-sanchez)

# **Global Summit**

[Reservad ya vuestra agenda para el Global Summit 2023](https://es.community.intersystems.com/post/reservad-ya-vuestra-agenda-para-el-global-summit-2023)

[Esther Sanchez](https://es.community.intersystems.com/user/esther-sanchez)

# **Ideas de InterSystems**

[Novedades de InterSystems Ideas, enero 2023](https://es.community.intersystems.com/post/novedades-de-intersystems-ideas-enero-2023)

[Esther Sanchez](https://es.community.intersystems.com/user/esther-sanchez)

# **Preguntas**

**Caché**

[Error al iniciar instancia de CACHE](https://es.community.intersystems.com/post/error-al-iniciar-instancia-de-cache)

[Federico Mazzei](https://es.community.intersystems.com/user/federico-mazzei)

[#Resumen](https://es.community.intersystems.com/tags/digest) [#Comunidad de Desarrolladores Oficial](https://es.community.intersystems.com/tags/developer-community-official)

**URL de fuente:**[https://es.community.intersystems.com/post/resumen-del-mes-de-enero-2023](https://es.community.intersystems.com/https://es.community.intersystems.com/post/resumen-del-mes-de-enero-2023)